## League Fun Night Individual "Chicago".

We will be using the Sawmill scorecards.

## *Each group is responsible for keeping track of their scores, adjusting for handicap, converting to Chicago points and recording total Chicago score. Turn in ONE scorecard per group.*

You will use your 9 hole handicap for today's match. (ex. If your handicap is 18, you will get two strokes per hole. If your handicap is 8, you will get a stroke on the holes with the corresponding 2-16 handicaps.)

On your *first line indicate your GROSS score and NET score as appropriate* (gross score is actual score shot and net score is score after deducting any handicap from gross). Ex: Player #1 your handicap is 10 and your actual score on hole #10 is 8, **record in single box "8/7",** and if your actual score on hole #14 is 4, **record in single box "4/2",** finally if your score on #18 is 9, **record as "9/8"**.

On your *second line indicate the Chicago point value* corresponding to your net score for each hole and indicate Chicago Score in the Total box.

## *That is all that is needed on the scorecard. Keep it simple and clean to expedite results!*

**Eagle = 8 Birdie = 3 Par = 1 Bogey = 0 Double Bogey = -1 Triple Bogey or higher = -2**

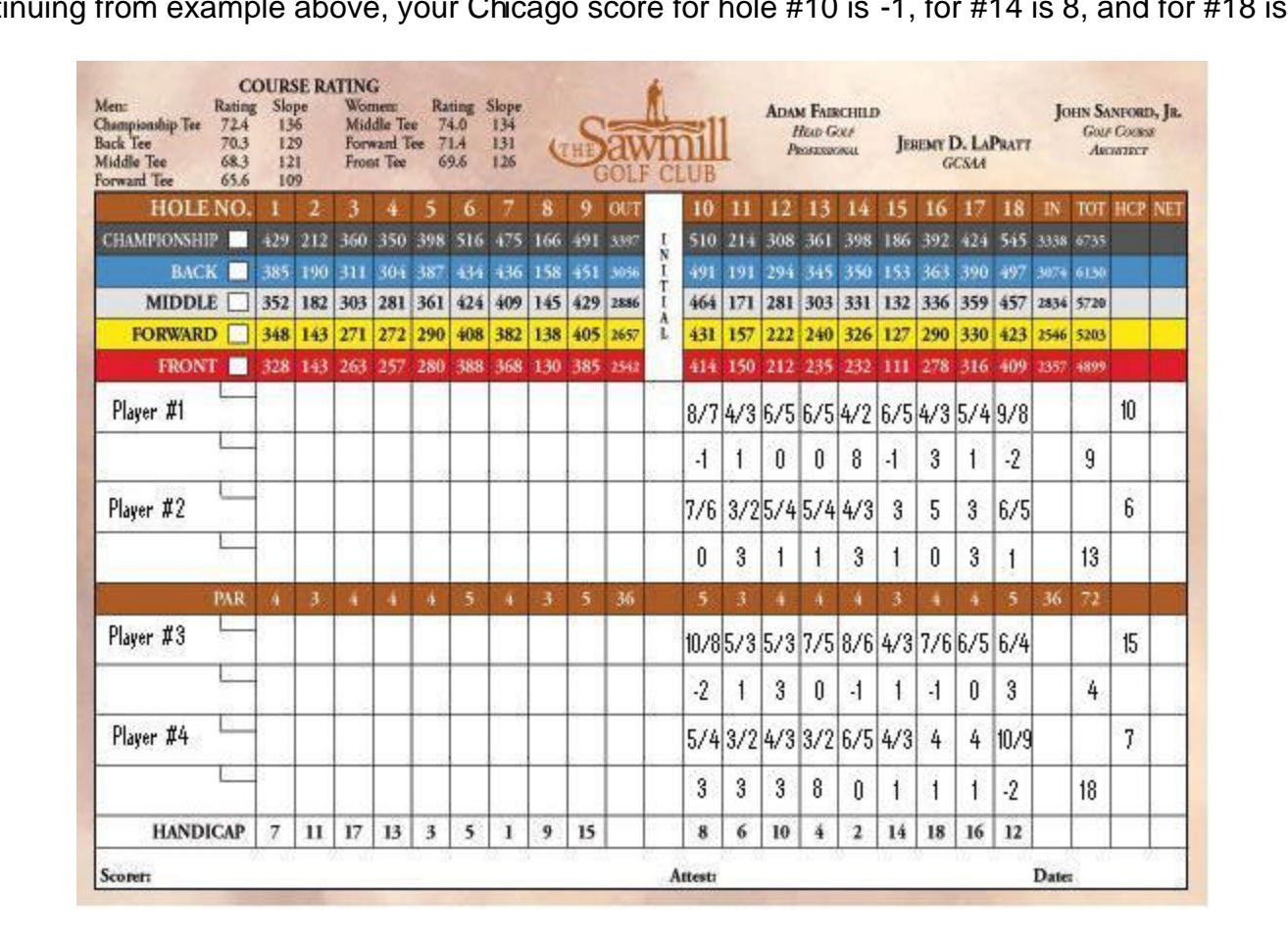

Continuing from example above, your Chicago score for hole #10 is -1, for #14 is 8, and for #18 is -2.